### **1M نظام تشـغيل ويندوز 11**

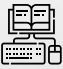

**الأساسـيات الرقمية نظري تدريبات الممارسـات الرقمية المعلومـات الرقمية**

- .1التكنولوجيـا والمجتمع
- .2المواطن الرقمي .3تمثيـل البيانات وضغطها
	- .4المحتوى الرقمي
- .5 (الصوتيات-الرسومات-الفيديو)

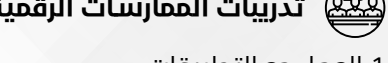

.1العمـل مع التطبيقات .2العمـل مـع الملفات والمجلدات 3.بيئـة العمل في ويندوز .4العمـل مع لوحة التحكم .5التعامـل مع برامج ويندوز .6الشبكة والمشاركة

.1مـا هي البيانات؟ .2مـا هي المعلومات؟ .3كيـف يعمل الكمبيوتر .4كيـف يعمل الكود الثنائي؟

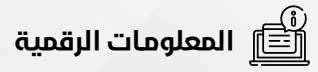

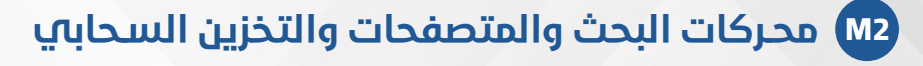

# **الأساسـيات الرقمية نظري تدريبات الممارسـات الرقمية المعلومـات الرقمية**

.1التصفـح والتنقـل عبر الويب .2البحـث عـن المعلومات عبر الويب .3نظم المعلومات في المؤسسـات .4أجهزة الحواسـيب والأجهزة المحمول

.5 آليـة اختيار جهاز رقمي

.1متصفـح جوجل كروم .2متصفح مايكروسـوفت إيدج .3محركات البحث .4التخزين السحابي

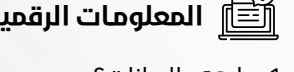

.1مـا هـي تكنولوجيا المعلومات .2ما هي الحوسـبة السحابية؟ .3كيـف يعمل محرك البحث؟ .4كيـف يعمل الإنترنت؟

**3M ادوات الانتاجية الرقمية (الخرائط** , **الاجتماعات** , **Team-Ms , team google** , **تحرير pdf** , **الطابعات**)

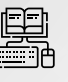

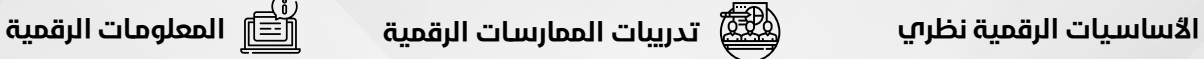

.1مهارة الكتابة السـريعة .1أدوات غوغل (الخرائط - الترجمة - العدسـة) .2أدوات غوغل (المهام-الاسـتبيانات) .3 ً إدارة الاجتماعـات رقميـا برنامج Teams .4سـيناريوهات الطباعة .5تحريـر وتحويل ملفات PDF .6الخدمـات المصرفيـة عبر الإنترنت

.1مـا هي البيتكوين؟ .2ما هي العملة المشـفرة؟ .3كيـف يعمـل نظام تحديد المواقع؟ .4كيـف تعمل طابعة الليزر؟

## **4M معالجـة وتحريـر النصوص Word Microsoft**

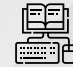

### **الأساسـيات الرقمية نظري تدريبات الممارسـات الرقمية المعلومـات الرقمية**

- .1 داخل الحاسوب .2خطوط التوصيل والنقل، فتحات التوسعة،
	- المنافذ
	- .3المعالجات والذواكر
	- .4تقنية وتكنولوجيا التخزين
		- .5أجهزة الإدخال .6أجهزة الإخراج
- .7الأقراص الصلبة والضوئية والذواكر المحمولة
	- .8التخزين السحابي
		- .9أنواع الحواسيب

.1إنشاء تقرير .2إنشـاء ورقة بحثية .3إنشـاء نشرة إعلانية .4إنشاء كتيب .5إنشـاء السيرة الذاتية .6إنشـاء قالب نموذج إداري

1.ما هي شريحة <sup>esim</sup>؟ .2مـا هي الشـبكة الافتراضية الخاصة؟ .3كيـف يعمل DNS؟ .4كيـف تعمـل المواقع الإلكترونية؟

.1مـا هي أجهـزة الكمبيوتر الكمومية؟ .2ما هـي البيانات الضخمة؟ .3 كيـف يعمـل القرص الصلب؟ .4كيـف يعمل المعالج؟

## **Microsoft Powerpoint المتقدمة العـروض M6**

### **الأساسـيات الرقمية نظري تدريبات الممارسـات الرقمية المعلومـات الرقمية**

.1مراقبـة وتسـريع الأداء وتكوين جدار الحماية .2اسـتعادة البيانات والنسـخ الإحتياطي .3اصلاح وتنصيـب ويندوز .4البرامج الأساسـية بعد الفورمات .5ميـزات امان تطبيق AVIRA .6تشـفير محرك الأقراص الثابتة باسـتخدام **BitLocker** 

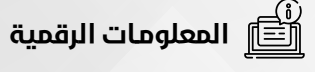

- .1مخاطر الأمن الرقمي وهجمات الشبكات
	- .2الخصوصية والأخلاق والمجتمع
	- .3الوصول والاستخدام غير المصرح به
	- .4سرقة البرمجيات والمعلومات
	- .5النسخ الاحتياطي الحماية القصوى

- .1إنشـاء عرض تقديمـي حول التحول الرقمي
- .2إنشـاء عـرض تقديمي حول تطور الإنترنت .3إنشـاء عرض تقديمـي حول كيفية عمل
- الهاتف المحمول
	- .4إنشـاء عرض تقديمـي حول كيفية عمل طابعـة ثلاثية الأبعاد
	- .5إنشـاء عرض تقديمي حول مخاطر الأمن الرقمي وهجمات الشـبكات
		- .6إنشـاء عرض تقديمي عن الهندسـة الاجتماعية

.1مـا هو التحول الرقمي؟ .2مـا هو تطور الإنترنت؟

.3 كيـف يعمـل الهاتف المحمول؟ .4كيـف تعمـل الطابعة ثلاثية الأبعاد

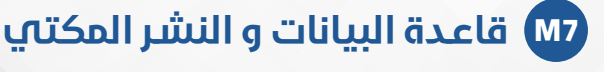

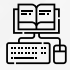

- .1قيم وسائل التواصل الاجتماعي .2طرق التواصل .3 آداب الاتصال الرقمي والمدونات
- **الأساسـيات الرقمية نظري تدريبات الممارسـات الرقمية المعلومـات الرقمية** .1إنشـاء نشـرة إعلانية حول بايثون في MS

Publisher

.2نشـر كتيب "التعرف على الوجه" .3اسـتخدام مجموعـات معلومات الأعمال 21DS) ورقة ذات رأسـية - شـعار - شـهادة -

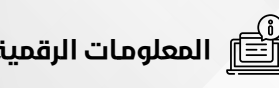

بطاقات عمل)

# .1مـا هـي قاعدة البيانات ونظام إدارة

- قواعد البيانات؟
- .2مـا هي بايثون؟
- .3كيـف تعمـل الأقمار الصناعية؟ .4كيـف يعمـل التعرف على الوجه؟

# **8M التواصـل و التعـاون ( البريد الالكتروني )**

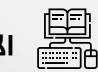

### **الأساسـيات الرقمية نظري تدريبات الممارسـات الرقمية المعلومـات الرقمية**

- .1العمل الجماعي وبناء الفريق .2إدارة الاجتماعات .3حل المشاكل واتخاذ القرارات .4التفكير الناقد .5الإبداع
	- .6النجاح الوظيفي

GMAIL .1

.2التعامـل مع OUTLOOK .3إدارة التقويـم مع Outlook .4إدارة جهـات الاتصال .5إدارة المهام

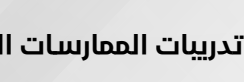

.6كتابـة الرسـائل المهنيـة مع توقيع البريد

الإلكتروني

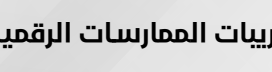

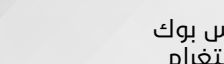

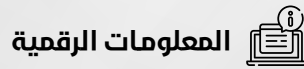

# **9M ادارة الشـبكات الاجتماعية**

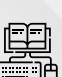

**الأساسـيات الرقمية نظري تدريبات الممارسـات الرقمية المعلومـات الرقمية**

.1الاتصالات

.2الاتصالات بالإنترنت .3التواصل عبر الانترنت .4أنواع الشبكات

.1فيس بوك

.2انستغرام

.3لينكد إن .4تويتر .5واتس اب - سـناب شات .6تيـك توك وريدت

.1مـا هو الويب 3.0؟ .2مـا هو الذكاء الاصطناعي؟

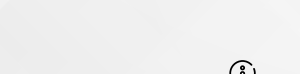

.3كيـف يعمل الويب؟ .4كيـف تعمل اتصالات G-5G6؟

### **10Mالامن السـيبراني** ,**الصيانة** , **الخصوصية و السياسـات الرقمية**

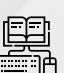

## **الأساسـيات الرقمية نظري تدريبات الممارسـات الرقمية المعلومـات الرقمية**

.1أدوات الحماية وبرامج مكافحة الفيروسات .2المصادقة وكلمات المرور

.3الهندسة الإجتماعية

.4أدوات أمان ويندوزف

.1ما هو الأمن السـيبراني؟ .2مـا هو جدار الحماية؟ .3كيـف تعمـل بطارية الليثيوم أيون؟ .4كيف تعمل سـماعات الأذن اللاسـلكية وبرامـج ترميز الصوت؟

### **12M التصويـر الرقمـي و تحرير الفيديو**

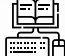

# **الأساسـيات الرقمية نظري تدريبات الممارسـات الرقمية المعلومـات الرقمية**

.1الكاميرا الرقمية .2تسجيل فيديو بجودة ممتازة

- .3الميكروفون
- 10.4 نصائح لتسجيل الصوت بدقة ممتازة
	- .5ماهي الدقة
	- .6التطبيقات والبرامج
	- .7تطبيقات الويب وتطبيقات الجوال
- .1تصميـم فيديـو بواسـطة مجموعة من الصور .2اسـتخدام برنامج Studio OBS لتسـجيل حركة شاشة العرض
	- .3ابـدأ فـي تسـجيل أول فيديو تعليمي لك
		- .4ابـدأ فـي تحريـر أول فيديو تعليمي لك .5إنشـاء إنترو لقناة اليوتيوب
			- .6إنهـاء تحريـر الفيديو التعليمي

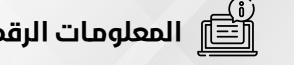

.1مـا هو الواقع المعزز؟ .2مـا هو الواقع الافتراضي؟ .3كيـف يعمل البلوتوث؟ .4كيـف تعمل الكاميرا؟

## **13M أدوات الـذكاء الإصطناعي**

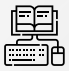

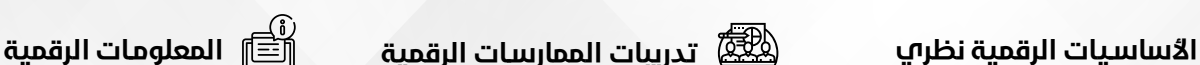

.1انترنت الأشياء .2الذكاء الاصطناعي

- .1اسـتخدام ChatGPT لزيادة الإنتاجية
	- bard ai & bing ai .2
- .3أدوات إنشـاء العروض التقديمية باسـتخدام
	- AI Tome, Simplied Ai , Slidesai
	- .4أدوات الـذكاء الاصطناعـي في التعليم .5إنشـاء وتعديل وتحريك الصور باسـتخدام
		- الذكاء الاصطناعي
	- .6إبـداع الفيديوهـات بالذكاء الاصطناعي النـص ، الصوت،الشـخصيات، المونتاج

.1مـا هو ميتافيرس؟

.2كيـف تعمل أجهـزة التحكم في ألعاب

الفيديو؟

# **11M التصميـم الابداعـي ( تحريـر الصور الرقميـة و تصميم الجرافيك)**

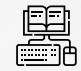

### **الأساسـيات الرقمية نظري تدريبات الممارسـات الرقمية**

.1 ّ الطباعة - Typography .2الألوان - Colors

- .1تصميم منشـور على الفيسـبوك
	- .2تصميـم اقتبـاس على التويتر
- .3تصميـم لافتة يوتيوب .4إسـتخدام أداة حـذف الخلفية لتصميم
- خصم لمطعم
	- .5تصميـم قائمة مطعم
	- .6تصميـم بطاقة عمل

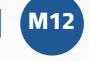

## **Microsoft Excel البيانات جـداول M5**

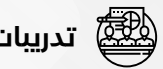

# **تدريبات الممارسـات الرقمية المعلومـات الرقمية**

- .1إنشـاء ميزانية مشروع صغير
- .2تنسـيق ميزانية مشـروع صغير
- .3إنشـاء تقرير رواتب الموظفين باسـتخدام الصيغ والوظائف
	- .4الإسـقاط المالي مع التحليل البياني للمشـاريع الصغيرة .5العمـل مع الجـداول والوظائف المالية
		- .6العمـل مـع أوراق عمـل وكتب عمل متعددة
- .1مـا هي الثـورة الصناعية الرابعة؟ .2ما هو إنترنت الأشـياء؟ .3كيف تعمل شاشـات اللمس؟
- .4كيـف تعمل مكبرات الصوت؟

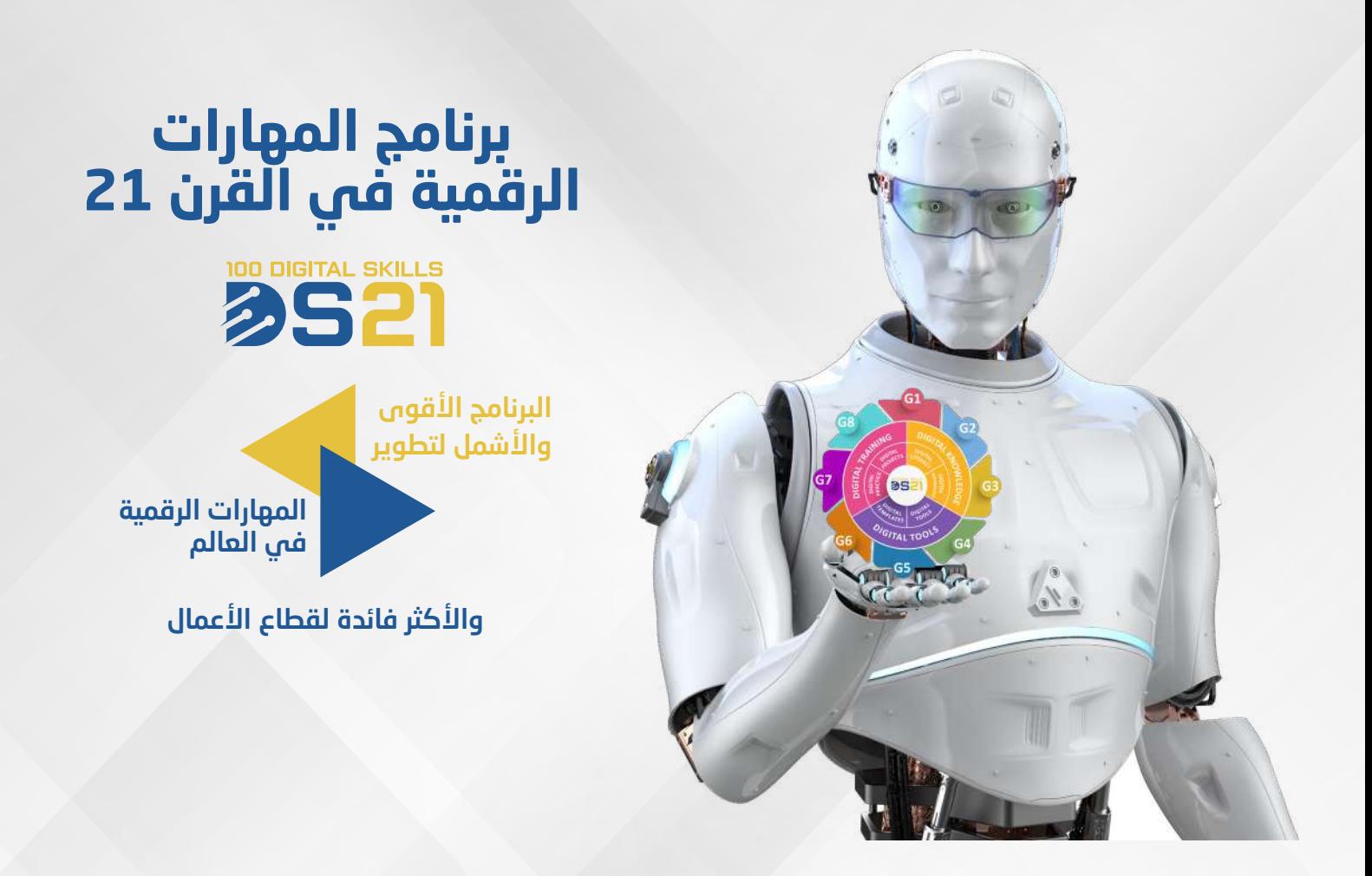

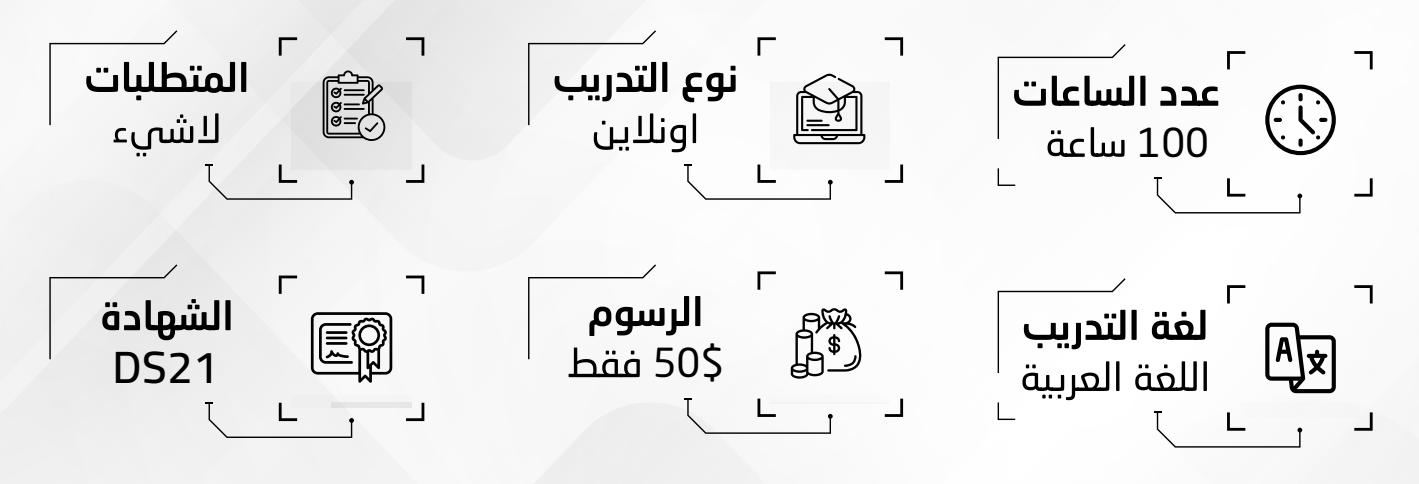

# **مـاذا سـوف تتعلم في برنامـج المهارات الرقمية؟**

**(100مـن مواد المعرفـة الرقمية) الأساسـيات الرقمية-المعلومات الرقمية (100من الأنشـطة الرقمية) التدريبات الرقمية -المشـاريع الرقمية (100 أداة رقميـة) البرمجيـات الرقميـة – القوالب الرقمية.** 

منصـة ذكيـة احترافيـة متكاملـة الأولـى فـي المهـارات الرقميـة فـي الوطـن العربـي تقـدم برامـج دوليــة معتمــدة مــن قبــل مؤسســة المهــارات الرقميــة و دبلومـات و دورات احترافيــة مــن اكاديميـة المهـارات الرقميـة تحتـوي المنصـة علـى برامـج مسـجلة بكافـة الادوات التعليميـة مـع اجراء الامتحانات

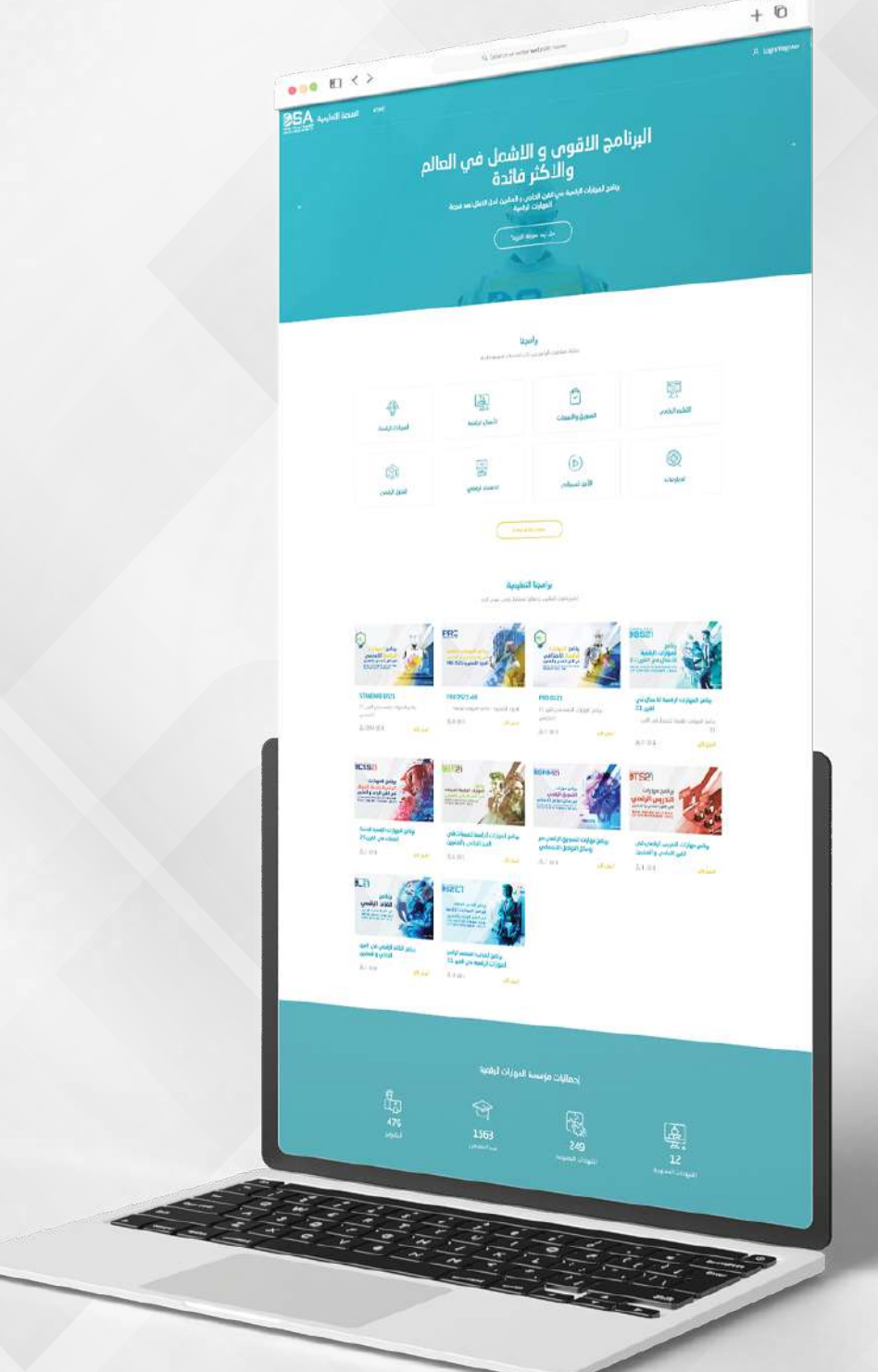

# للتسجيل التواصل مع الرقم التالى واتساب

# **منصة المهارات الرقمية التعليمية اين سوف اتدرب؟**

# **هل سـوف احصل على شهاد؟**

**نعم سـوف تحصل على الشـهادة الدولية للمهارات الرقمية في القرن 21** 21**-**DS **المعتمـدة من مؤسسـة المهـارات الرقمية الدولية**

> الشهادة الاقوى فى المهارات الرقمية تغطى وتدعم شروط وممايير ورؤى:

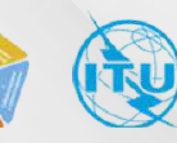

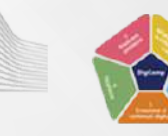

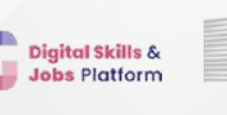

B

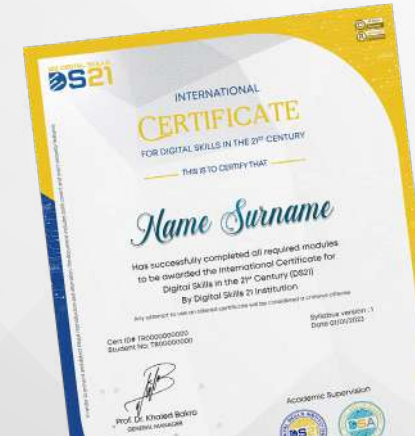

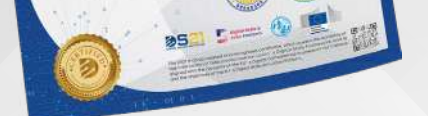

# **https:/00905013519000 /wa.me/905013519000**

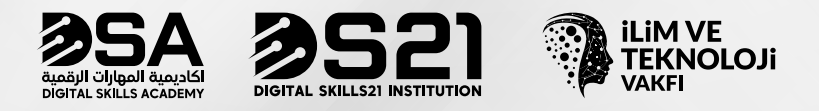

مؤسسة المهارات الرقمية - اكاديمية المهارات الرقمية - وقف العلوم و التكنلوجيا

# **Digital Skills in 21st century - DS21 برنامـج المهـارات الرقمية في القرن 21**